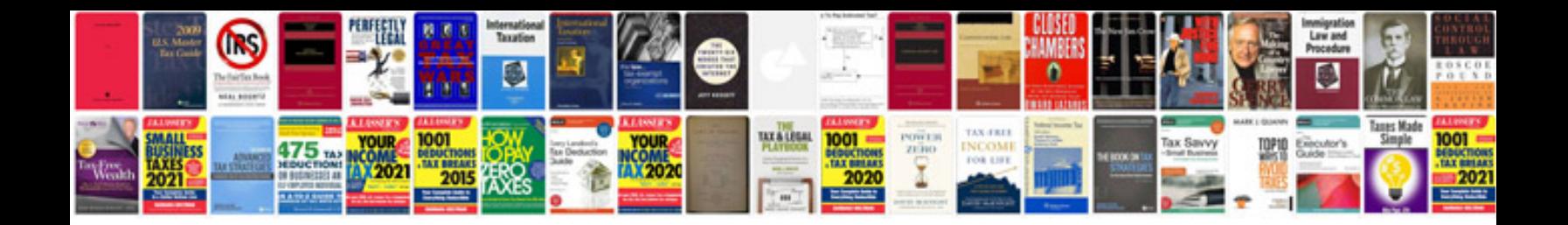

## **Mitsubishi outlander fuel filter location**

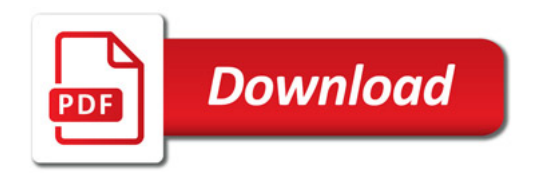

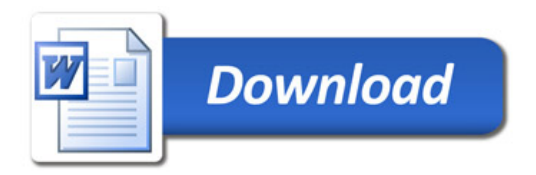